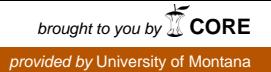

#### University of Montana

### [ScholarWorks at University of Montana](https://scholarworks.umt.edu/)

[Graduate Student Theses, Dissertations, &](https://scholarworks.umt.edu/etd) Graduate Student Theses, Dissertations, & Contract Control of the Graduate School [Professional Papers](https://scholarworks.umt.edu/etd) Contract Control of the Professional Papers

2010

### Creating the Carrot

Ronald Sean O'Leary The University of Montana

Follow this and additional works at: [https://scholarworks.umt.edu/etd](https://scholarworks.umt.edu/etd?utm_source=scholarworks.umt.edu%2Fetd%2F279&utm_medium=PDF&utm_campaign=PDFCoverPages)  [Let us know how access to this document benefits you.](https://goo.gl/forms/s2rGfXOLzz71qgsB2) 

#### Recommended Citation

O'Leary, Ronald Sean, "Creating the Carrot" (2010). Graduate Student Theses, Dissertations, & Professional Papers. 279. [https://scholarworks.umt.edu/etd/279](https://scholarworks.umt.edu/etd/279?utm_source=scholarworks.umt.edu%2Fetd%2F279&utm_medium=PDF&utm_campaign=PDFCoverPages) 

This Professional Paper is brought to you for free and open access by the Graduate School at ScholarWorks at University of Montana. It has been accepted for inclusion in Graduate Student Theses, Dissertations, & Professional Papers by an authorized administrator of ScholarWorks at University of Montana. For more information, please contact [scholarworks@mso.umt.edu](mailto:scholarworks@mso.umt.edu).

### *CREATING
THE
CARROT*

Implementing
Media
Arts
as
a Motivational
Strategy
for
Reaching At
Risk
Youth
in
a
Residential
Treatment
Center

By

Ronald
Sean
O'Leary

B.M.E.,
University
of
Montana,
Missoula
Montana,
1996

Art
Teaching
Minor,
Montana
State
University
Billings,

Billings, Montana,
2000

Professional
Paper

Presented
in
partial
fulfillment
of
the
requirements
for
the
degree
of

Master
of
Arts
in
Fine
Arts,
Integrated
Arts
and
Education

The
University
of
Montana

Missoula,
Montana

Summer,
2010

Approved
by:

Perry
Brown,
Associate
Provost
for
Graduate
Education,

Graduate
School

Richard
Hughes,
Chair:
Media
Arts

Ann
Wright,
Theatre

Randy
Bolton,
Theatre

O'Leary,
Ronald,
M.A.,
Summer
2010:

Integrated
Arts
and
Education Introducing
Media
Arts
as
a
Motivational
and
Educational
Tool

### Chairperson:
Richard
Hughes

Drawing
from
a
wide
swath
of
fine
arts
disciplines,
this
project
effectively deals
with
pulling
music,
movement,
creative
writing,
video
and
collaborative learning
experiences
together.

Leading
other
teachers
in
the
direction
of media
arts
is
the
additional
goal,
which
continues
to
be
a
monumental challenge
in
the
face
of
working
with
very
difficult
students
at
the
Yellowstone Academy.

The
Yellowstone
Academy
is
a
K‐12
school,
which
serves
the Yellowstone Boys and Girl's Ranch (a treatment center for emotionally disturbed
youth).

Creating
sound
tracks
and
video
projects
has
proven
to
be an
effective
motivator
for
many
of
the
students
in
my
music
classes.

Students engage
in
the
subject
matter,
think
creatively
and
produce
culturally
relevant artistic
projects.

Reaching
out
to
the
other
teachers
has
run
parallel
to
my own
pursuits,
as
I
see
so
many
possibilities
for
affecting
change
through
media arts.

My
pursuit
of
bringing
media
arts
to
the
Yellowstone
Academy
has become a reality, in spite of the odds. The overall involvement and growth of individual students and the overall tone and culture of my music classes as a media
arts
component
develops
will
be
addressed
within
the
scope
of
this paper.

This
project
culminates
many
facets
of
the
arts
and
brings
my
own development as an educator and artist into the technological realm. My greatest
ambition
is
that
over
time,
the
motivational
quality
of
integrating video technology to other areas of the Yellowstone Academy will create a positive
influence
on
the *culture* of
the
student
body.

# TABLE
OF
CONTENTS

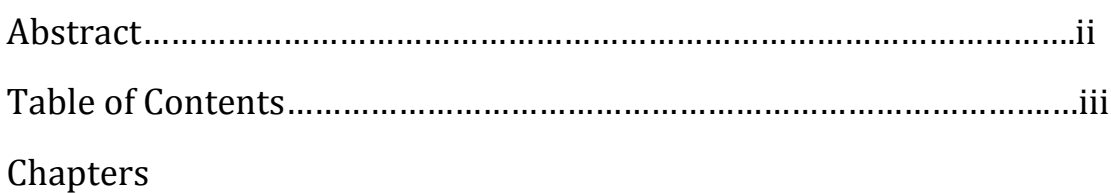

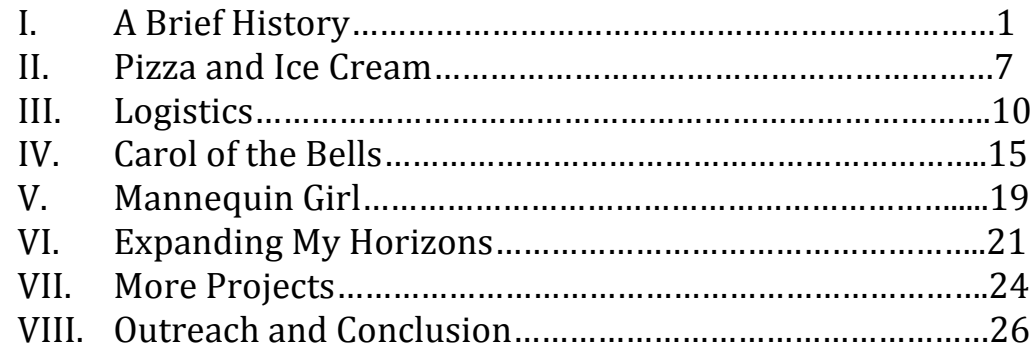

# Appendices

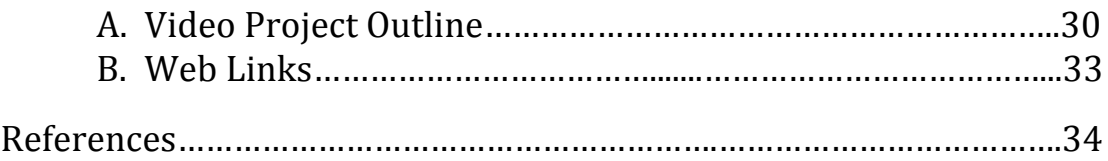

#### **A
Brief
History**

The Yellowstone Boys and Girls Ranch located outside of Billings Montana, is a residential treatment center for at-risk youth. More specifically, the average child placed in the
program
has
a
diagnosis
of
being
emotionally
disturbed.

The
student
population's background
ranges
from
neglect
and
abandonment
to
all
sorts
of
abuse
such
as
mental, physical, sexual, self-harm and drug abuse. There are many different labels and diagnoses' which attempt to describe each individual from a medical model and direct them toward a therapeutic
recovery.

Among
the
various
diagnoses
and
disorders
are
Bi‐Polar,
Reactive Attachment,
Borderline
Personality,
Oppositional
Defiant,
Major
Depression
and Schizophrenia. Over the course of ten years teaching at the Yellowstone Academy, (Yellowstone
Boys
and
Girls
Ranch),
my
curriculum
has
morphed
through
many
phases. What began as a somewhat traditional music program in a residential treatment center has evolved into a non-traditional multi-faceted music program designed to reach a difficult population.

Through
a
process
of
trial
and
error,
combined
with
determination
and support for my ideas, the music program has continued to grow into an effective and meaningful
creative
outlet
for
many
of
our
students.

After
ten
years
of
working
at
the Yellowstone Academy, I have had the opportunity to work with a diverse population of students from all walks of life. While most of the staff work diligently to help our youth overcome
their
difficulties,
I
feel
that
many
of
the
students
are
not
being
reached
in
a meaningful
way.

The
task
of
teaching,
re‐directing,
monitoring,
addressing
behaviors
and doing
the
related
paperwork
consumes
most
of
us
completely,
eliminating
the
likelihood

**I.**

for teachers to change their approach. Becoming completely annoyed with some of our population
often
keeps
us
stuck
in
a
pattern
of
survival,
where
change
only
comes
by leaving
the
Ranch.

Reluctance
to
change
one's
approach
to
teaching
is
engrained.

In order to find success working with our population, I have instituted changes in the
music
curriculum
over
my
tenure
at
the
Yellowstone
Academy.

My
job
description
at the
start
included
guitar
class
and
whatever
else
I
could
come
up
with
that
would
engage the
students.

Over
the
years,
my
approach
to
teaching
music
began
much
as
the
previous music teachers began; teaching music based in what we have been taught. I inquired about the
music
program
in
the
years
preceding
my
arrival.

Traditional
methodology
had
been applied since the beginning of the program less than ten years before. Choir class was at one time the main emphasis. There was a small collection of mostly unplayable  $\frac{3}{4}$  size cheap
classical
guitars
featuring
missing
strings,
warped
necks
and
bridges
threatening
to come
off.

Other
equipment
for
the
students
to
work
with
included
a
box
of
low‐grade
hand percussion,
a
sack
of
soprano
recorders
and
a
set
of
real
nice
hand
bells.

I
contacted
one
of the
previous
music
teachers
who
had
a
successful
program
consisting
of
a
choir
that included
hand
bells.

This
woman
had
used
a
color‐code
system
to
accommodate
the student's lack of skill in reading standard music notation. After assessing the situation, I reluctantly
signed
my
first
contract
to
teach
music
half
time
at
the
Ranch.

After
fumbling
through
my
first
semester,
I
looked
back
and
quickly
realized
that inner-city gang types were so steeped in rap music, they had a real hard time engaging with singing,
guitars,
hand
percussion,
recorders
or
hand
bells. *Their* background
was
so
far removed
from
what
I
was
prepared
to
teach
them
about
music,
the
gap
between
us
was

huge. My reluctance to continue was gnawing at me. The second semester I began teaching art, which filled out my position to full-time status. The combination of teaching music and art
struck
a
chord
with
me,
allowing
me
to
apply
my
diverse
skills
and
interests,
which
all led up to this project.

Through
the
years
that
followed,
I
developed
an
alternative
music
program,
which included
singing
with
the
main
focus
on
playing
guitars,
keyboards,
and
drum
sets.

Over time,
I
built
up
the
equipment
by
adding
more
guitars,
drums,
percussion,
keyboards,
P.
A. gear
and
technology.

I
created
a
music
class
environment,
which
did *not*focus
on
learning to read music; the focus became learning to play music by ear while allowing for significant input
by
the
students.

To
clarify
the
technical
process,
the
need
for
defining
computer
applications,
devices and
terminology
is
as
follows:
Sonar,
Cakewalk
Home
Studio,
Garage
Band
and
Logic,
are hard disk recording applications, which allows for the creation of music using both audio and MIDI files. MIDI is the language computers use to deal with music, an acronym for musical
instrument
digital
interface.

Loops
are
pre‐recorded
tracks
or
single
sounds
of various lengths, which can be imported to a recording and used repeatedly. Delta is the sound card which includes a breakout cable allowing for a variety of inputs and outputs, both audio and MIDI on the Windows computer. One (by Apogee) is a single input audio interface
on
the
Apple
computer.

Premier
and
Photoshop
refer
to
Adobe
Premiere Elements
(video
editing),
Adobe
Photoshop
Elements
(still
image
editing)
at
the
school Windows computer, as well as Premier and Photoshop on my personal computer. Final Cut Elements is the video editing application on the iMac. The term "plug-in" refers to sound

generating
software
commonly
found
within
a
hard
disc
recording
application.

My
own background
playing
music
in
dance
bands
began
to
shape
the
program
more
than
what
I was taught in my teacher training. What I ended up with was primarily a rock and roll music program, with flexibility for other musical styles, accommodating various students and
their
varied
abilities.

In addition to the instruments, I began to build a Windows computer music workstation, which caused me great amounts of frustration with extended periods of time when the workstation was completely un-useable. Among the problems I encountered was a lack of time to work through the trouble-shooting process, a faulty audio interface, students who would randomly alter the settings and ineffective technical support. The combination
of
my
ignorance
with
Windows
operating
systems
and
the
collective ignorance, (or was it reluctance?) of our MIS (computer tech) department created an ongoing
bad
situation.

When
the
workstation *was*functional,
Acid
Pro
became
the
favorite program
students
would
use.

Acid
Pro
is
designed
for
dragging
and
dropping
pre‐recorded loops of sound that snap to a grid, or timeline. The result of this fascination with Acid Pro was a lot of redundant sounds within the projects. Students who knew little about the formalities of music could easily create something they thought to be pretty cool. On one hand, I could appreciate their enthusiasm, but aesthetically, I felt the process and the product
were
lacking
in
musical
integrity.

The
creation
of
an
Acid
file
could
easily
be devoid
of
tonal
understanding,
have
no
connection
to
musical
concepts
being
taught
and have no connection to a group musical experience. In the previous year, I had the operating
system
upgraded
and
Acid
Pro
was
left
behind.

Sonar
replaced
Acid
and

Cakewalk Home Studio, which is primarily a MIDI sequencing program and had very limited appeal to the students. Sonar, which is similar to Cakewalk is more versatile and has a series of plug-ins, which sound better than anything we could do in Cakewalk. Sonar does
everything
that
Acid
can
do
while
allowing
the
user
to
think
in
more
creative
ways through
the
use
of
MIDI
sequencing
and
applying
musical
concepts
such
as
melody
and form. Re-enforcing the theory of music while creating music on the computer became a positive
way
to
help
students
through
their
reluctance
while
learning
something
about
the formalities
of
music.

We now have a functional guitar program, a keyboard program and enough gear to produce
a
rock
and
roll
show.

In
spite
of
the
success
realized
through
developing
such
a fine program catering to a unique population, I felt the need to do more. I recall one of my students a few years back that continually asked, "Why don't we do a musical!" I responded
with
shaking
my
head
and
dismissing
her
pleas.

There
have
been
several students
through
the
years
who
expressed
interest
in
dance.

Most
of
these
students
were allowed
to
create
a
jazz/hip
hop
type
dance
routine
to
a
pre‐existing
recording.

On
rare occasions, I would offer some coaching for the dancers, while feeling inadequate, selfconscious
and
reluctant
to
play
the
role
of
choreographer.

Knowing there was more I could do with my music program continued to haunt me. Reluctance to do anything about it compounded my condition. Even though I had some theatre
experience,
a
few
dance
classes
and
creative
movement,
I
could
not
bring
myself
to include theatre or dance into my curriculum. Through the process of narrowing my focus within the Creative Pulse, I have illuminated the path to incorporate media arts into my

music
program,
while
keeping
the
door
open
for
creative
movement
and
some
theatric elements.

This
has
opened
up
new
possibilities
for
my
students
to
work
collaboratively, think
creatively
and
produce
culturally
relevant
personal
expressions.

Now in the tenth year of working with at-risk youth bearing a myriad of emotional, psychological,
chemical
and
developmental
issues,
my
perspective
evolved.

What innocence *I* lost through a relatively natural progression of growing up in a mostly normal home, is sharply contrasted with a drastic loss of innocence through various degrees of dysfunction in the lives of those whom I serve. The contrast is so great, in many of the treatment
youth,
the
very
idea
of *play*as
a
child
appears
to
have
never
occurred.

Because this absence of *play* is so prevalent, I believe there is a direct correlation to reluctance, fear and avoiding the unknown, thus putting a damper on the creative process. As a fine arts educator,
one
of
my
central
goals
has
always
been
to
provide
a
learning
environment conducive
for
a
somewhat
playful
approach,
which
opens
the
door
for
creative
thinking.

I constantly remind my students, "recognize your success, see possibilities, focus on the
positive
and
have
fun
through
the
work."

Keeping
this
goal
at
the
forefront
of
my teaching
allows
for
creativity,
forcing
all
of
us
to
take
risks
and
consequently,
confront
our fears,
while
overcoming
our
collective
reluctance
to
explore
the
unknown.

#### **Pizza
and
Ice
Cream**

Each
year,
I
reflect
on
the
past
year,
and
other
previous
years
to
evaluate,
analyze and re-invent, as suggested by Harry K. and Rosemary T. Wong in "*The First Days of School;* How to Become an Effective Teacher." This time is valuable, giving new life and insight to the
coming
school
year.

Our student population is about one third day treatment (local students bussed in every day), and the rest are in residential treatment. Within the student day treatment population,
approximately
25%
exhibit
oppositional‐defiant
behaviors.

Since
they
go
home at
night
to
mostly
dysfunctional
homes,
there
would
be
very
little
if
any
consequences
for their
behaviors
at
school.

Some
of
the
residential
youth
are
also
oppositional‐defiant
as well, but they often have consequences for their school behaviors. The combination of day treatment
and
residential
students
in
the
same
classroom
can
be
challenging
and frustrating
when
week
after
week,
teachers
must
address
the
same
disruptive
behaviors.

Some of the teachers were advocating for I.S.S. (in school suspension). They went on
about
the
need
for
isolating
certain
youth
who
refused
to
follow
classroom
expectations and were a constant source of grief. Our school is trying to adopt a way of dealing with our population
that
focuses
on
positive
rewards
when
a
child *does*do
something
right. Unfortunately, some of the teachers are still stuck in the old way of expecting our students to simply follow the rules because they are required to. After about fifteen minutes of venting,
another
teacher
interjects,
"In
all
the
years
I
have
worked
here,
punishment

doesn't
work."

Venting
continues
for
another
fifteen
minutes
when
another
teacher humbly raises his hand and states; "I think we would get more out these kids with pizza and
ice
cream."

I remained silent through the entire meeting as the heated debate continued about isolating
certain
students
so
they
would
not
continue
to
adversely
affect
the
learning environment.

As
I
drove
home,
I
kept
hearing
the
statement
about
pizza
and
ice
cream resonating in my mind. By the time the weekend was over, I had hatched a plan to create a media
arts
component
in
our
school.

Launching
a
media
arts
component
at
the
ranch became
my
own
version
of
pizza
and
ice
cream
or *carrot*to
help
keep
students
interested in
staying
engaged.

Introducing
media
arts
to
the
Yellowstone
Academy
has
been
a
challenge
well
worth the
effort.

Results
of
this
undertaking
have
been
realized
most
obviously
in
the
demand
for my
classes.

I
have
observed
within
my
classes
an
increase
in
interest
working
with
the
two computers,
increased
level
of
staying
on
task
and
overall,
a
stronger
sense
of
purpose. Students in my two keyboard classes, who would otherwise not see the relevance of learning piano keyboard skills, have been able to apply the most basic skills in a sequencing program
combined
with
loops
to
create
a
piece
of
original
music.

Students
in
my
two guitar
classes
have
had
a
similar
experience
while
I
insisted
they
too,
learn
some
basic piano
keyboard
skills
and
work
with
a
simple
recording
project.

I
have
observed
various levels of interest in this technology. Some students are quite content to pursue their main instrument, while others are highly motivated to pursue the technology. Having only two computer
workstations
has
had
a
profound
effect
on
the
situation
as
well.

I
have
begun

looking into the possibility of donated computers as a way of improving the accessibility for more students. I would limit the donated PC computers to Adobe Photoshop and Premier. Sound tracks could be created on the other two original computers and transferred
on
a
flash
drive.

Augmenting
sound
recordings
with
motion
and
still
image
design
has
been
a monumental
undertaking.

I
was
completely
mistaken
when
I
thought
of
my
students
as having some collective computer skills. The average student who is admitted to the Ranch has been in survival mode for much of their young lives. Computer skills have only developed in student's lives that had a mostly intact family, with the resources, time and the
commitment
to
help
their
child
learn
about
computers.

In
most
of
our
student population,
trauma
and
anxiety
have
ruled
their
minds,
making
engagement
in
the
learning process
difficult.

In
spite
of
this
great
difficulty,
the
level
of
interest
in
creating
sound
and video
is
significant.

Implementing
media
arts
at
the
Yellowstone
Boys
and
Girls
Ranch *is*a
good
idea, which *can* reach many more of the youth. This will only be possible if there is a much larger investment to acquire more computer workstations and have regular classes or even a lab offered to accommodate the idea. When and if this happens, over time other teachers could get on board with the idea and learn how to incorporate this technology into their curriculum.

This
would
provide
an
opportunity
for
adding
a
motivational
component
they otherwise
would
not
have.

**III.**

#### **LOGISTICS**

As I began to formulate the logistics of this project, I first considered using our student laptop computers, which are stored in a large mobile cart. I thought the laptops would be the obvious answer to my computer needs. Upon exploring this option, my ideal computer
usage
was
clearly
not
going
to
work.

My
plan
involved
disabling
Internet
access on
six
of
the
computers
in
order
to
have
dedicated
laptops
for
music
and
video applications.

I
quickly
discovered
the
inherent
flaw
in
my
plan;
most
of
the
computer
usage by
the
other
teachers
involved
Internet
access.

Internet
access
opens
the
door
for
breach in
confidentiality,
especially
when
photos
or
video
footage
is
involved.

Since
our
school
is
a
residential
treatment
center
we
have
to
work
within
the limitations of the laws that limit our activities. H. I. P. P. A. (Health Insurance Portability and
Accountability
Act)
is
ever
present
in
our
school.

The
on‐going
concern
for
patient privacy
drives
many
of
the
limitations
from
signing
a
piece
of
artwork
to
videotaping, photography
and
public
exposure
of
any
kind.

In
our
school
setting,
appropriate
Internet sites
are
a
major
concern.

Our
student
population
includes
a
high
percentage
of
devious youth who need constant supervision. I knew that my own ability to supervise would be very limited due to the fact I would constantly be helping students with their projects. Another
concern
even
greater
is
the
possibility
of
students
uploading
images
of
themselves or
their
peers
to
My
Space,
Facebook,
or
Twitter,
which
would
result
in
H.I.P.PA.
violations. Even burning a video project onto a disk needs to be controlled to the point that I would

personally
send
out
one
copy
to
the
parents
of
the
students
involved
to
gain
final
approval. Once
approval
has
been
granted,
we
have
options
for
burning
copies
or
posting
the
project on
You
Tube.

If
we
don't
gain
parental
approval,
the
project
must
remain
in
my
control
for exclusive
class
use.

Through
a
process
of
imagining
what
I
could
and
could
not
do
in
our
environment,
I gave serious thought to the use of masks as a way of making our videos H.I.P.P.A. proof. I consulted
with
one
of
my
colleagues
about
mask
making
since
she
offered
this
as
a
summer class.

Although
she
agrees
with
the
concept
of
including
her
self‐contained
students
in mask
making,
the
time
constraints
are
very
real.

I
had
envisioned
this
as
a
motivational tool related directly to the "pizza and ice cream" theory.

Making the decision to pursue a media arts component within the context of music classes
was
first
presented
to
my
immediate
supervisors.

Once
they
agreed
to
support
the idea, I researched the options for equipment and came up with a price tag for my boss. I studied
an
article
on
consumer
level
digital
video
cameras
in
Consumer
Reports
Electronics Buying Guide Winter 2010. My decision to purchase a Canon ZR960 mini DV camcorder has
proved
to
be
a
good
choice.

Adobe
Premier
and
Photoshop
was
purchased
as
an elements
bundle,
which
is
much
more
affordable
and
user
friendly
than
a
CS4
professional grade
version.

Since
I
am
working
on
a
Windows
platform,
Adobe
Premier
seemed
like
an obvious
choice
for
video
editing.

The
tech
support
from
our
campus
has
been
greatly appreciated,
as
I
know
very
little
about
maintaining
a
computer
and
they
don't
want anyone
attempting
alterations
on
their
own.

Within
the
last
year,
our
campus
tech
support has provided all the necessary updates for my various needs including a fire wire card,

installing
the
Delta
sound
card,
Sonar,
the
proper
drivers
and
upgrading
the
operating system
to
Windows
XP.

Following
a
sexual
incident
on
the
stage
last
summer,
the
Risk
Management Committee
made
an
executive
decision
ordering
the
stage
to
be
cleared
of
all
the
music gear
and
not
have
students
working
up
on
the
stage
where
supervision
was
difficult
to maintain.

At
first,
I
felt
as
if
my
efforts
developing
a
rock
and
roll
workshop
over
the
past ten
years
were
being
undermined
and
circumvented.

I
felt
betrayed
that
my
opinion
did not
matter
since
I
was
never
consulted.

After
careful
consideration
and
serious
attitude adjustment,
I
directed
my
students
to
move
everything
off
the
stage
into
the
auditorium open
space.

We
set
up
everything
against
one
wall
and
ran
extension
cords
and
power strips to power up the gear since there are no outlets on the wall where we ended up.

After seeing the bare stage, I began to see a new possibility; a space for videotaping had just been born. Initial screen tests were done using both blue paper and green paper to
determine
a
suitable
chrome‐key
background.

Chroma‐
key
means
to
key
out
the
solid color
used
in
video
taping
one
subject,
while
adding
a
different
background
in
the
video editing
software
application.

I
quickly
discovered
blue
to
be
the
obvious
choice
since
the green
was
too
dark
for
the
poorly
lit
stage
area.

I
settled
on
developing
a
blue
screen
with massive
amounts
of
blue
paper,
tape,
glue
and
gumption.

A
real
blue
screen
would
cost thousands
of
dollars
for
one
as
big
as
the
one
I
made
from
paper.

The
result
of
this
effort was a space seven feet tall, twenty feet wide and thirty feet on the floor in front of the wall. This
allows
for
complete
blue
screen
video
without
compromising
any
full‐on
shots.

Lighting on our stage has always been marginal at best. We brought in two halogen work lights only to discover an awful yellow-orange hue on the faces. The next step in lighting
was
to
resurrect
my
homemade
plywood
light
boxes.

Each
box
contains
three floodlights and is controlled by a box with three dimmer switches gleaned from an auto salvage yard. With the help of one student, we found various methods of lighting as well as homemade camera stabilizers and dollies through online resouces. We did a number of screen
tests
and
experimented
with
layers
in
Premiere,
while
having
the
blue
keyed
out.

Logistical
problems
continuously
presented
themselves
as
we
worked
at
acquiring enough
footage
and
freeing
up
enough
disk
space
on
the
computer.

Finding
enough rehearsal
time
and
not
feeling
completely
overwhelmed
seemed
like
an
impossible
task.

As I tried to juggle the video project, hard disk recording projects and teach simultaneously, I began
to
question
my
sanity.

The bright side of all this self-induced insanity is the students are truly excited about
creating
music,
movement
and
working
together
to
accomplish
their
goals.

I
have witnessed a significant increase in interest in spite of the obvious lack of staying on-task, exacerbated
by
not
having
enough
structure.

Through
this
process
of
building
excitement, the
demand
for
access
has
also
increased.

Not
being
able
to
meet
the
demand
because
of having only one underpowered computer has contributed to the off-task behavior and a feeling
of
frustration
among
the
students.

They
are
showing
considerable
patience
because they
realize
the
limitations
of
working
with
only
one
old
and
underpowered
PC.

I began fulfilling the plan we had agreed upon to develop two or three videos involving the youth at the Yellowstone Academy to see how well the idea worked. The videos could then be used as a promotional tool to pitch to the Yellowstone Boys and Girls Ranch Foundation for a capital drive campaign to fund a computer lab designed for media arts. As with many challenges facing the unknown, I took my first step knowing full well I was tackling something I knew very little about, while trying to teach music at the same time.

**Carol
of
the
Bells**

**IV.**

Once
the
technology
was
fully
functional,
I
decided
on
"Carol
of
the
Bells"
as
my
first project.

This
was
inspired
by
several
factors:
one
of
my
students
asked
me
about
the
bells, the
pastor
and
his
wife
at
YBGR
(Yellowstone
Boys
and
Girls
Ranch)
suggested
a
Christmas theme,
I
like
the
idea
of
a
deadline,
and
I
did
not
want
to
become
bogged
down
in composing
the
entire
sound
track.

I
chose
a
piece
of
choral
music
from
my
files
for
the basis
of
the
sound
track
and
proceeded
to
assemble
a
MIDI
structure
using
several
different voices
from
Sonar.

An
additional
section
was
improvised
as
an
introduction
using
some
of the thematic material played at a different tempo and re-phrased to give the listener a sense
of
the
tonality
without
giving
away
the
tune.

A
complimentary
melody
was
played
on the
electric
guitar,
which
developed
independently
of
the
MIDI
tracks.

When the introduction and the main body of the tune were ready, I had students add guitar, xylophone and hand bells in a series of over-dubs. We used individual headphones powered by a headphone amplifier to facilitate the group audio recordings. Eight different students were involved in the recording process over a period of three weeks. After the sound track was complete (with the exception of final mix down), the role of
choreographer
became
the
focus.

Initially, I had asked two women who worked in the lodges to help me with the process
of
developing
choreography.

One
of
them
went
on
leave
and
the
other
went
on vacation.

This
serendipitous
event
forced
me
to
confront
one
of
my
fears,
teaching
creative movement. As with many other dreaded moments, the worst part is the dreading. When I began working with four interested girls after school, I let them listen to the sound track and
talk
about
ideas.

I
encouraged
their
input
as
we
began
exploring
what
this
could
be
all about. After listening to the music and discussing some possibilities, they improvised some movement on the stage. Shortly after this process began, I found myself improvising movement
with
them
and
coming
up
with
concrete
ideas,
which
had
been
lying
dormant
in my
psyche.

My
perceptions
of
what
was
interesting,
what
appeared
static
and
what
was redundant began to unfold. A story evolved through the movement and our discussions in which one of the dancers was experiencing some sort of awakening through the music, movement, and the story of Christmas. The musical introduction lent itself to a group awakening followed by the tune acting as a catalyst for the slow rise of the fourth dancer. Problems
continued
throughout
the
choreography
and
rehearsal
process.

Interpersonal conflict
among
the
students
arose
when
a
temporary
substitute
dancer
was
brought
in. Scheduling problems and disagreeing on costume ideas added to the frustration. Finally the
absolute
impossibility
of
trying
to
run
the
sound,
run
the
camera,
keep
them
inside
the parameters
of
the
blue
screen
and
direct
the
movement
became
readily
apparent.

After extensive schedule juggling and planning, the day of the taping arrived and one of the girls was not in school and we had to re-assign her role, which was less than desirable. We persevered
in
spite
of
our
loss
and
completed
the
dance
with
three
girls.

Collaborating with the sewing instructor gave insight into ideas, which included several shopping trips to the local thrift stores, craft stores, clothing stores and ultimately to
Wall
Mart.

The
end
result
was
a
white
long
sleeve
tee
shirt,
black
and
white
leggings,

white sheer curtain panels and white masquerade masks. There was great effort put into skirt
wraps
made
from
bed
sheets,
which
did
not
work
with
the
choreography
and
were consequently
abandoned
altogether.

In
the
middle
of
the
"Carol
of
the
Bells"
project,
our
guidance
counselor
approached me on the possibility of taking on a student for an independent study in media arts. The student
already
had
solid
experience
in
creating
videos
using
Final
Cut
and
a
rather expensive Sony video camera. I agreed to take on this student, sacrificing my prep hour to accommodate him. In short order, he had written a storyboard for his vision of Carol of the Bells and we worked out our differences. A key component to his vision was footage of Pastor I. (the resident pastor), telling the Christmas story around a campfire. By the time Christmas
break
was
upon
us,
we
had
successfully
captured
the
most
crucial
footage,
the dance (minus one dancer), and the campfire scene, both in the same day. Following the Christmas
break,
we
gathered
more
footage
and
proceeded
to
create
the
video.

More challenges lay waiting as our outdated and underpowered PC was continually failing to render clips. The playback was jerky and the application would randomly crash. We added an 8 GIG flash drive to access the media; this helped tremendously as we were able to finish the project and save it as a Quick Time movie. Adding up all of the obstacles began
to
wear
us
down
as
the
time
drew
near
for
my
independent
study
student
to discharge
from
the
Ranch.

At
one
point
when
we
were
having
a
better
day
capturing
some footage, he looked at me and said; "Wouldn't it be cool if you could have a separate film class,
a
separate
dance
class
and
a
separate
music
class
so
the
different
classes
could
work together
to
come
up
with
the
videos."

I
wholeheartedly
agreed
with
him.

The final result was completed on the last day of the quarter. We were able to show the
video
to
groups
of
students
as
well
as
Pastor
J,
who
was
pleased
with
the
outcome
and thought the video turned out better than he had anticipated. All in all, the project was very successful and my independent student felt good about having to think creatively to solve problems
on
unfamiliar
equipment,
which
he
was
opposed
to
using
in
the
beginning
of
this project.

My
independent
study
student
worked
through
the
project
using
his
artistic sensibilities to alter images when necessary and create a video using the footage we had and
doing
the
best
he
could.

#### **Mannequin
Girl**

**V.**

Before the "Carol of the Bells" video was completed, one of my students began to record
three
different
pieces
of
music
on
the
computer.

One
in
particular
became
his
focus for several weeks. "Mannequin Girl" was created using many of the available functions in Sonar. The file had so many plug-ins, processes and audio tracks the computer could not play
the
file
back
without
major
audio
dropout
and
simply
freezing
up.

We
managed
to finish the sound track in spite of the over-burdened and underpowered computer. As we narrowed
the
final
version,
we
kept
rendering
out
the
file
in
a
compressed
format
in
order to
hear
the
final
mix.

Once the sound track was finished, the two students involved were able to take an MP3 copy to the group home where they lived and work on the video project over the Christmas
holiday.

The
same
student
who
did
the
independent
study
did
this
video
work as
well
and
used
his
own
camera
and
computer,
making
this
video
project
possible
on
his own time. The theme behind "Mannequin Girl" is a sort of tongue in cheek reference to a girl
friend
of
his
who
happens
to
be
an
artist.

They
included
flexible
drawing
models
in
a stop-motion sequence and a real mannequin I just happened to have in my attic. Initially, I helped get the project started using the blue screen space on the stage. More footage was taped off campus. I only heard the description of their process, which included taking the mannequin into a restaurant to obtain more footage. After the effort that went into

"Mannequin Girl", the student who did the taping and editing was discharged and took all of
the
footage
with
him.

#### **Expanding
My
Horizons**

**VI.**

As I approached this project, I came to the realization that I needed to bring myself up
to
date
and
push
myself
outside
of
my
comfort
zone.

In
order
to
effectively
understand and relate to modern popular culture in the music industry, I created my own rap just to see if I could do it. Several years back, I had a few students who made an effort to do a rap. One in particular refused to listen to me when I tried to teach him something about rhythm and
how
crucial
the
rhythmic
element
is
to
driving
a
rap.

As
a
jazz
musician,
I
always
knew I had skill in improvising and thought this ability could be transferred into rap. Even though
I
don't
care
for
rap
in
general,
I
always
felt
obligated
to
know
something
about
the genre.

I took on the challenge of creating a rap video. I began an essay on overcoming the fear of computers. Having lived this story most of my life, the initial writing came naturally. I quickly found myself having a lot of fun coming up with ridiculous rhyming schemes and continued
to
write
in
rap
style
to
the
best
of
my
ability.

One
morning
I
spent
nearly
two hours watching rap videos on You Tube. I could clearly see I was on the right path and knew the idiom lends itself to great flexibility of form. I set up a simple beat in Logic playing
all
the
parts
on
my
keyboard
controller.

The
rap
itself
was
recorded
at
my
sister's ranch near Riverton, Wyoming. I waited until I had the house to myself so any trace of selfconsciousness
was
absent.

The result of this recording process was not entirely easy and admittedly, there are times when the flow of the rap rhythm is less than brilliant. Overall, I was very pleased with the recording and it is truly funny. My sisters, who do *not* listen to rap, had some good laughs. With the collective advice of my two sisters, we arrived at an image appropriate for the
video.

A
somewhat
ratty
sport
coat
from
a
local
thrift
store
and
a
turtleneck
from
Wall Mart became the costume, I grew a beard, let my hair be wild and we created the image of the
absent‐minded
professor
about
to
lose
his
mind.

Since
our
small
rental
house
in
Billings
was
empty
at
the
time
of
Christmas
break, my son and I set up the living room to shoot the initial video with a blue bed sheet for the backdrop.

Still
images
were
borrowed
from
Google
searches.

Some
of
the
images
were altered
in
Photoshop
while
most
of
the
images
were
left
intact,
dispersed
throughout
the video to add a visual gag element and cover some of the bad lip-syncing. After several weeks of early morning editing sessions, a video was produced and the results were quite satisfying.

When my independent study student saw it, he immediately wanted to create a short version of the video, which would have broader appeal to the general public. I agreed and turned him loose on this; he finished the short cut version the next morning. After looking through some title possibilities, I settled on posting this on You Tube under "Old Man Computer Rap." Both versions are now posted on You Tube. Going through this solo performance
process
with
the
available
technology
was
a
great
learning
experience.

I gained
through
this
project
more
confidence
with
writing
lyrics,
rap,
recording,
video taping, editing and finally, exposing myself to the wide world of the Internet. An

unexpected
benefit
occurred;
many
of
the
students
in
our
school
gained
a
new
level
of acceptance
for
me.

**VII.**

#### **More
Projects**

By the time we started the fourth quarter of our school year, I was fortunate to be working with a new 27" iMac. Returning from spring break, I was even more fortunate to bring
some
great
footage
of
two
Sandhill
Cranes
in
a
mating
dance
ritual.

After
creating
the pilot
project
and
posting
the
video
on
You
Tube
under
the
title
"Sandhill
Crane
Boogie",
I assigned
all
of
my
students
the
same
project;
they
were
to
create
sound
tracks
in
Garage Band for the footage and edit the clip in Final Cut however they wish, skill allowing. I settled into a format, which includes images in Photoshop for opening and closing shots. One
of
my
students
worked
outside
of
the
assignment
and
developed
an
alternative
video using
some
gymnastic
movements
with
various
backgrounds.

Another
one
of
my
students
who
had
created
eight
different
projects
using
Garage Band asked if he could play his work at the spring talent show. I encouraged him to make a video
using
one
of
his
Garage
Band
files
for
the
sound
track.

A
combination
of
being pressed
for
time
and
not
knowing
what
to
do
for
the
video
component
inspired
me
to
show him how to use Photo Booth in the Mac to create some video shots using the built-in web cam.

Considering
the
limitations
of
H.I.P.P.A.,
he
applied
a
wide
variety
of
filters
to
the images to make the faces unrecognizable. Some of the clips were converted to freezeframes,
exported
to
Photoshop
and
brought
back
in
as
still
images
with
more
alterations. The project was titled "Burn It Till the End", and was played at the spring talent show along with one of the student versions of the Sandhill Crane videos and "Carol of the Bells". A

major
accomplishment
had
taken
place
as
these
videos
were
viewed.

This
was
the
first time
student‐generated
videos
had
been
burned
onto
a
disc
and
projected
onto
the
big screen
in
the
auditorium.

Nearly
everyone
in
the
school,
including
my
boss,
could
see
the finished product; this was truly a great moment in the course of this project.

As this past school year was underway and the obstacles were overcome one by one, I found myself caught up in trying to balance the excitement for technology with the reality of not having a full-blown computer lab. Most of the students in any given class, had to occupy their time with learning their instrument and work independently or in small groups
when
that
option
made
sense.

Trying
to
juggle
all
of
the
demands
in
a
given
class period
has
been
extremely
difficult.

The
demand
for
more
computer
workstations
has become
apparent,
and
in
time
a
computer
lab
for
media
arts
is
a
much
stronger
possibility. Until that point in time, I will persevere in trying to organize my music classes into a combination
of
studio
learning
time,
creative
writing,
composing
original
music
and
video production.

Students
are
able
to
see
what
my
vision
is
all
about
and
are
more
likely
to engage in the creative process. Because there is so much cultural relevance in this multifaceted approach, my students are more motivated to take a risk in their learning, and work with each other in collaborative efforts.

#### **Outreach
and
Conclusion**

As the school year rolled into the second semester, I began talking with my colleagues
about
what
I
was
doing
and
invited
them
to
consider
implementing
the
video idea into their classes. I spoke with them one by one trying to get a feel for each of their perceptions
toward
what
I
was
doing.

My
suspicion
was
correct;
most
of
the
teachers
were already
overwhelmed
and
this
video
idea
seemed
impossible.

They
never
came
out
and said
as
much,
but
the
proof
is
in
the
action;
only
one
teacher
took
the
idea
seriously.

My first attempt to extend the motivational video plan into other areas of the school began the first week of January. Our Spanish teacher had one class with only one student. I saw
this
as
the
perfect
opportunity
to
begin
the
outreach.

We
threw
together
some
ideas about how this one student could describe something in Spanish while sitting in front of a small blue screen. Initially, I thought this would be a great tool for self-evaluation to hear the quality of pronunciation and delivery. We quickly started to see possibilities for what could
be
done
beyond
just
taping
the
student.

I
left
them
alone
to
write
a
script
and
plan out
their
project.

This
idea
died
when
the
lone
student
was
discharged
before
the
project began.

Subsequent
attempts
by
the
Spanish
teacher
were
continuously
thwarted
by youth's
behaviors
in
her
classes,
preventing
the
idea
from
becoming
a
reality.

I approached the History teacher about doing some video work with his classes. We came up with a great plan involving an interview. He had thought of doing a project involving interviews with one or two of the founders of the Yellowstone Boys and Girls

**IX.**

Ranch. Exploring local history with Franklin Robbie and Bob McFarlane was to become one of
our
spring
projects,
which
again
died
on
the
vine.

Once
the
iMac
was
up
and
running
with
all
of
the
necessary
accessories,
I
felt
more confident in trying to introduce this technology to some other staff in our school. In an effort
to
make
my
project
more
inclusive
in
nature,
I
approached
the
other
art
teacher,
the computer
teacher,
the
English
teacher
and
one
of
the
self‐contained
special
ed
teachers, trying
to
get
more
of
the
school
involved.

The art teacher seemed to take my offer seriously and began to imagine a project based
in
creative
writing,
leading
to
painting
and
finishing
with
a
video.

Before
the
art teacher
started
this
process,
she
took
maternity
leave.

I
consulted
with
the
computer teacher
to
investigate
the
possibility
for
collaboration.

The
results
of
said
investigation were concluded in one word, "reluctance." She quit before the school year ended. As the fourth
quarter
was
well
underway,
the
Spanish
teacher
met
with
me
on
a
weekend
to
go through
some
training
with
the
video
camera
and
Final
Cut.

She
is
excited
about
the possibilities
and
is
now
the
one
individual
who
is
taking
me
up
on
this
idea
of
media
arts and
education
as
a
motivational
tool.

She
is
in
her
first
year
of
teaching.

The
old expression
"you
can't
teach
an
old
dog
new
tricks,"
has
rung
true
throughout
my
attempts to
inspire
my
colleagues.

I have tried to lead by example with the intention of inspiring others; embrace the challenge
and
take
advantage
of
what
is
possible
as
video
technology
and
education intersect.

I
have
always
hoped
other
teachers
would
push
themselves
beyond
web

searches,
Word
documents,
email,
spreadsheets,
grade
programs
and
Power
Point. Allowing for the opportunity to include students in curriculum design, really listening to what students have to offer, *especially* when the topic is technology, *could* force all of us to become
more
effective
educators.

Concluding
this
project
and
reflecting
back
on
the
successes
and
failures,
the
most obvious error was to think this technology could be taught without a computer in front of every student. There is no way to effectively teach *anything* about computers without each student
physically
going
through
the
steps
of
creating
a
media
arts
project
while instructions
are
being
given.

Even
when
a
student
goes
through
the
steps,
if
a
week
or more
goes
by
without
getting
back
to
the
project,
the
student
forgets
what
they
had
learned and
loses
interest.

Trying to include media arts within the context of a music class was a questionable idea
given
the
fact
there
are
two
computers
available
to
work
with
and
they
are
both different;
one
PC
and
one
Mac.

Most
of
my
students
have
great
difficulty
being
self‐ directed. Without the ability to be self-directed, I found it impossible to be effective in either music *or* media arts. Only a small percentage of the students were benefitting from this
project.

To
make
this
venture
successful,
several
possibilities
for
improvement
came to light. Simply having more computer workstations would make all the difference. Having another instructor in the room at the same time would help greatly. Having a separate class
time
would
help
as
well,
assuming
there
were
enough
computers.

I
made
a
pact
with
myself
to
follow
my
dreams,
no
matter
how
unusual
or unpopular they may be perceived in my mind, or the minds of those whom I encounter on my journey. There is a magical connection with our creative souls, which often is clouded by
our
fears,
grief,
and
sadness.

Even
our
overwhelming
joy
can
take
us
far
off
course
on some delusional idea, but we have to start somewhere. Like any video clip, you need to "set your
in
point."

# **Appendix
A**

# **Video
Project
Outline**

### **Creating
a
sound
track
to
an
existing
video
clip**

- o Open
Garage
Band
or
Sonar,
learn
how
to
drag
and
drop
loops
- o Listen
for
what
loops
sound
good
together
- o Create
and
edit
a
sequence
- o Record
an
audio
track
using
a
microphone
or
guitar
- o Export
the
project
as
an
MP3
file

# **Editing
the
video**

- o Open
Final
Cut
or
Premier
- o Copy
existing
video
clip
or
still
images
into
a
file
- o Add
sound
track
made
in
Garage
Band
or
Sonar
- o Create
introduction
and
closing
clips
in
Photoshop
- o Learn
key
frames
and
cross‐fades
- o Pull
still
frames
from
the
video
clip
- o Make
decisions
throughout
the
process
regarding
length
- o Adjust
the
speed
of
the
clip
if
desired
to
synchronize
with
sound

# **Video Storyboard**

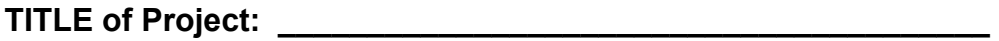

**SUBJECT: \_\_\_\_\_\_\_\_\_\_\_\_\_\_\_\_\_\_\_\_\_\_\_\_\_\_\_\_\_\_\_\_\_** 

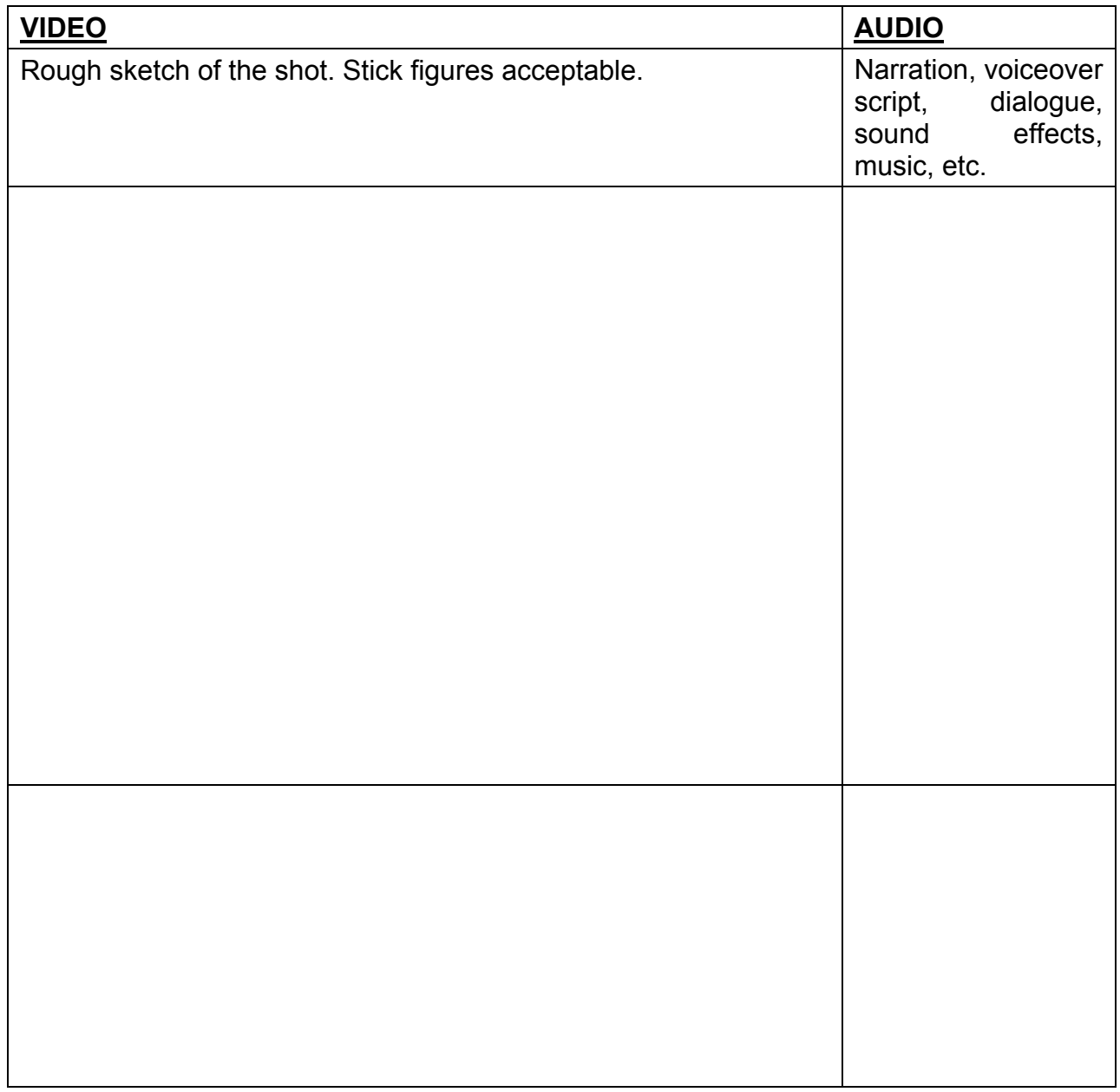

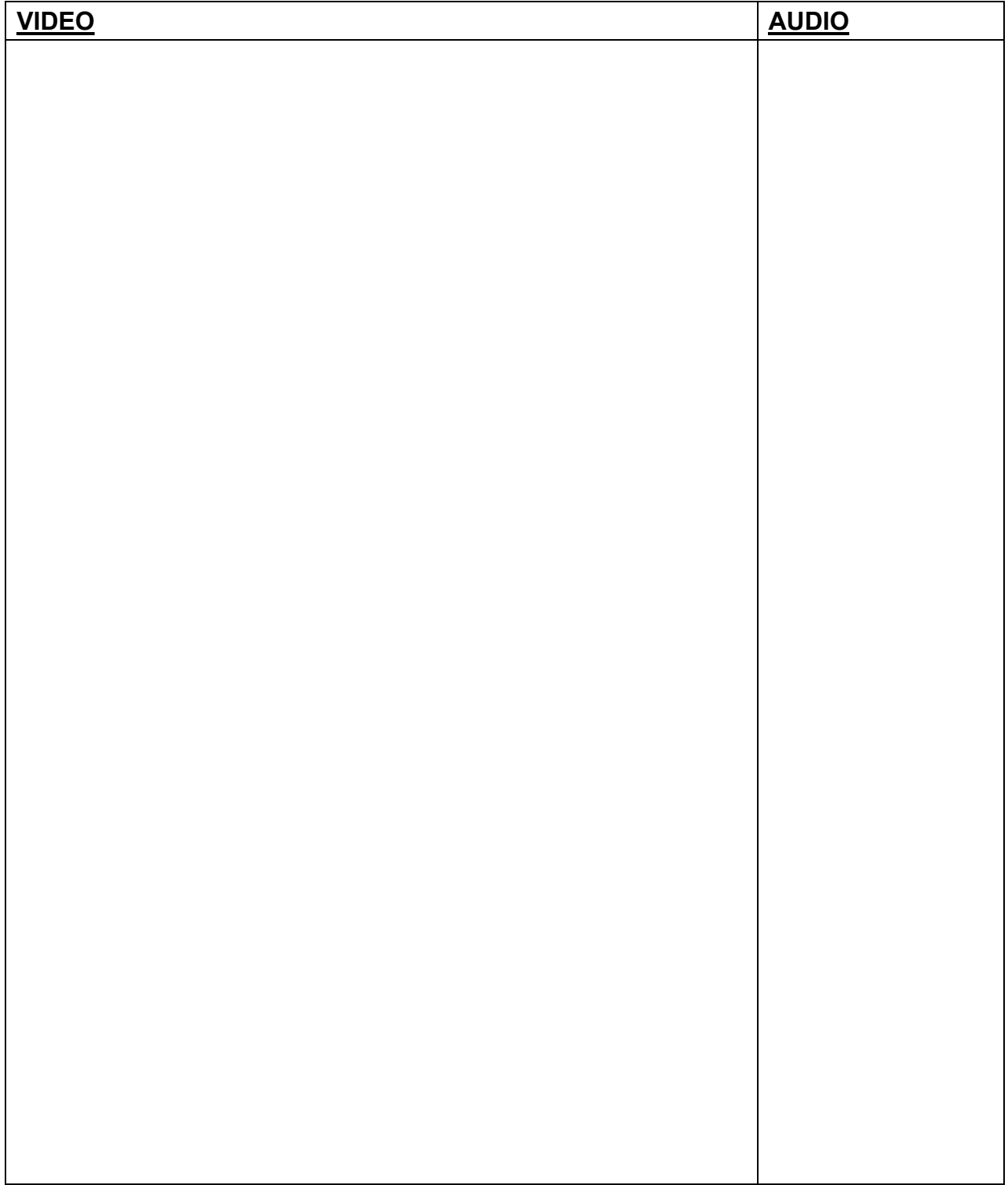

### **Appendix
B**

### **Web
Links**

You Tube: http://www.youtube.com/watch?v=1THLQHoo4KQ

http://www.youtube.com/watch?v=T0lPDB7RKQ0&feature=related

http://www.youtube.com/watch?v=Pi7HRSUttaU

Note\*
All
of
the
public
videos
are
accessible
through
You
Tube
under
the
user
name: improviser
747

### **Bibliography /References**

Escobar, Deborah. (2001). *Creating History Documentaries: A Step-By-Step Guide to Video Projects in the Classroom.* Prufrock Press Inc. www.prufrock.com

Lee, Gus. (2006). *Courage: The Backbone of Leadership.* Jossey-Bass. A Wiley Imprint. www.josseybass.com

Wajler, Zig. (2009). *Literacy, Music & Technology Connection.* Alfred Publishing Co. Van Nuys, CA

Wong, Harry K. and Rosemary T. (1997). *The First Days of School: How to Become an Effective Teacher.* Harry K. Wong Publications. www.effectiveteaching.com

Consumer Reports. Electronics Buying Guide Winter 2010. Camcorders Slim Down, Quality Goes Up, p.119-123. Ratings and Reference, p.156- 159. ConsumerReports.org

Hughes, Richard. Director of the Creative Pulse, Director of the School of Media Arts, University of Montana

www.guerillacinema.org

www.technofile.com

www.homerecording.com

www.dvinfo.net

www.videomaker.com